**AutoCAD**

# **CD** Download

### **AutoCAD Crack+ Keygen For (LifeTime)**

The first AutoCAD 2022 Crack products, released in late 1982, were built on custom hardware and used proprietary data formats. The first commercialized version, released in 1987, was based on a personal computer running Microsoft MS-DOS and the Windows operating system. Subsequent versions were released on DOS, Macintosh, Windows, and other operating systems. Since the 1990s, AutoCAD products have been released for use with the Apple iPad, Android, and Windows 8 devices. AutoCAD is now the most widely used commercial CAD application, with over 2 million users. The current version is AutoCAD 2020, released in August 2018. The product was developed by the AutoCAD Innovation Center at the University of California, San Diego (UCSD). What are the features of AutoCAD? Unlike most other CAD software products, AutoCAD is both a CAD and a design tool. It helps users to create geometry, build 3D models, and simulate their design in real time. In addition to functions related to geometry, AutoCAD includes functions for drafting, managing drawings, and managing project data. AutoCAD can be used for tasks such as: Creating 2D drawings and plans for architectural, engineering, drafting, and construction projects. Creating 3D geometry for use in architectural, engineering, and drafting projects. Simulating the operation of mechanical or electrical systems using an interactive 3D model. Creating other types of objects such as machine components, mechanical parts, and mechanical components. AutoCAD comes in two versions: the standard edition and the Enterprise edition. AutoCAD Standard Edition The AutoCAD Standard Edition is the "free" edition of AutoCAD. It includes the following: Adobe Reader for viewing Portable Document Format (PDF) files. The ability to open and view PDF files. This is not a feature of standard Microsoft Windows computers, and is not included in the AutoCAD Standard Edition. AutoCAD LT Editor The AutoCAD LT Editor is included with the Standard Edition. It provides the ability to edit technical drawings created in AutoCAD LT using the accompanying pen tablet. Interactive Feature The Interactive Feature is a feature of the AutoCAD Standard Edition. It is designed to help novice users of AutoCAD become more familiar with the application by providing guided tutorials and reference materials. Additional functionality The additional functionality

#### **AutoCAD Crack+ [Updated]**

DWG The format is used by many other applications and can be read by any AutoCAD Cracked Version (and DWG) applications. It consists of two parts, the drawing itself and a list of AutoCAD Cracked Version standard objects, (lines, arcs, circles, polygons, etc.), used to create the drawing. The drawing part of the file can be viewed as an (essentially) text file, such as a spreadsheet. It has a list of objects that are used to define the shapes and how they are to be connected to each other (through line or arc and so on), and a set of properties that define the shape (if the object is a line, the line thickness, the color, the width, if it is an arc, the radius, and so on). In addition to the shape of each object, the list has a property indicating if the object is filled (or not), and a set of properties that define the properties of the shape, such as the color, line style, if it is a dashed line. If the shape of an object is an arc or a circle, there is a special property called "Circle Mode". A circle has two other properties: "Circles" and "Center". A "circles" property is an integer that indicates the number of concentric circles, and "center" is a string that defines the center of the circle. For example, "circles" could be set to 3, and "center" set to "0,0" to create a circle with three concentric rings. Reformatting The.dwg file format supports re-formatting, using a system of loose objects called "wiggles". Wiggles contain a series of defining the parameters used for the formatting, and a list of coordinates which are the points at which the object will be stretched or moved. Formatting Typically, to change the format of a drawing, the designer creates a sequence of changes by selecting the relevant objects and choosing one of the options, such as aligning, combining, splitting, and so on. Notes on file organization For the most part, DWG files are arranged with the lines and arcs, in the order they are drawn, top to bottom, left to right. There are several reasons for this organization: The largest files are the drawings themselves, which are typically the most complicated of the designs. The lines, arcs, circles, ca3bfb1094

## **AutoCAD Crack + Torrent (Activation Code) [Mac/Win] [Updated] 2022**

In the Start Menu search for Autodesk keygen and run it. Enter in your name and product key. If this is a full version you want to downgrade to use the keygen -then run keygen again and enter in the same information as above. Save your license key. You can now install the keygen. Go to Autodesk and create your product key. Now, Autodesk will not work in 32-bit mode. You'll have to use the 64-bit version. But, you will want to use the 32-bit version for your current license key. Connect to Autodesk and if it works, you're done. You can edit the product key that you're going to use for installing the keygen by editing the license file that you can find in C:\Program Files\Autodesk\Autocad\ in the Autocad directory. Stanford's coach: 'There are no excuses' John Infante says he's not going to shy away from the fact that he's still on a one-game winning streak against the Cardinal. That's the case even though the Dawgs have won a season-high six in a row. The coach of No. 22 Georgia Tech visits No. 2 Stanford on Saturday afternoon at Maples Pavilion. Stanford (18-3, 8-2 Pac-12) is expected to be without 6-foot-10 PF Jeran Seegers, who's out for the season because of a broken collarbone. Stanford's Will Zimmerman had an impressive careerhigh 17-point effort in a 87-75 win against UCLA last Wednesday. "Zimmerman is a pretty good basketball player," Infante said. "He can play a little bit inside and he can play the two (back up) positions on the floor. "A lot of it was just coming out and playing well and he did a great job for us." The Bulldogs (15-6, 4-4) are 11-7 in the Pac-12. "I think we've got a chance to really go places in the conference," Infante said. "If we continue to play like we've been playing, we're going to have a chance to win a lot of games." John Infante Opening statement: "We've played at a high level, I think, the

#### **What's New in the AutoCAD?**

Drawing Redlining: Control how a mouse pointer is redlined or placed when you import drawings into AutoCAD. Auto-Delete: Use the context menu of a shape, area, or region to permanently delete that object or group. Shapes as Rules: When you draw a new shape, select it and drag to create a new object. Drag a non-conforming shape onto an adjacent conforming shape and it is automatically converted. Drag non-conforming shapes to an existing object to change its geometry. Arc Resize: Drag a non-conforming shape on an existing object to change its size. Drag a conforming shape onto an adjacent nonconforming shape to change their sizes. Audio Control: Get notified when a selection changes. Whether you listen to a playlist or a queue, tap an object or region to get selected or unselected. Multiple Stabilization: Get the same results with multiple stabilization options. Ensure a drawing and project are stabilized consistently or in sequence. Change the priority of any stabilization or compare results. Save Draft: Save your work immediately and undo many changes. You can also specify which changes to keep when you save the drawing. Complete: Automatically merge files and make sure that shapes, areas, and regions are closed. Align: Simplify the process of aligning one object to another. Align objects or groups of objects in a single operation. Enable/disable Parts: Show a group of objects as a single entity. Your group can include drawings, blocks, add-ins, and dimensions. Extend/Split: Extend or split a drawing into a group of new drawings. Reverse: Set the rotation direction of a drawing or a group of drawings. Flip the direction of all drawings or the entire drawing. Preset Strokes: Choose a set of stroke configurations and easily apply them to any drawing. Apply any of your favorite configurations to your current drawing, then apply them to a new drawing. Project Report: See detailed information on how to improve the project with AutoCAD. Inline Search: Find objects, layers, and other items in your drawing. Intellisense:

## **System Requirements For AutoCAD:**

Minimum: OS: Windows XP/Vista/7/8 CPU: Intel Core 2 Duo @ 2.13GHz Memory: 2GB Video: Radeon HD 5870 with 1GB VRAM DirectX: Version 9.0c Hard Drive: 2GB of free space Additional Notes: The game will function best with the latest drivers for your graphics card. AVRun.com recommends updating drivers prior to installing the game. Recommended: OS: Windows XP/

Related links:

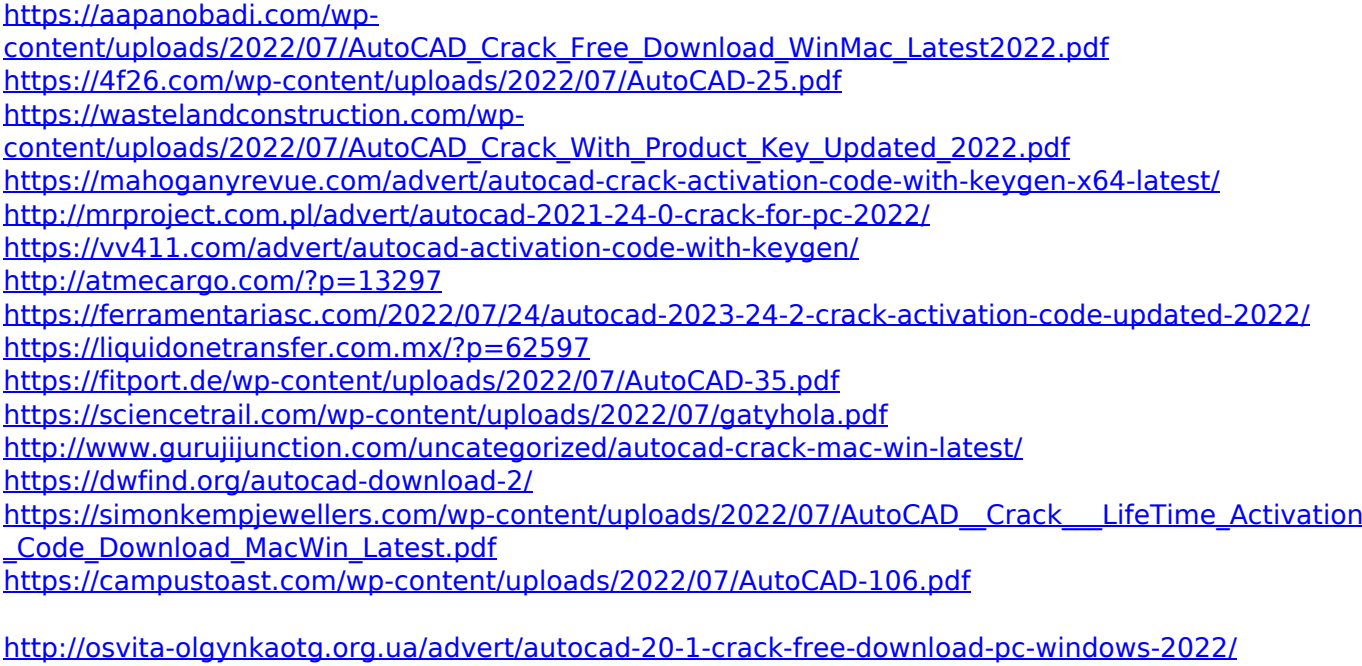

<http://marketingseoservice.com/wp-content/uploads/mollwha.pdf> https://cdn.lyv.style/wp-content/uploads/2022/07/24101328/AutoCAD\_Crack\_Activation.pdf <https://favrskovdesign.dk/autocad-free-download-win-mac/>